Государственное бюджетное профессиональное образовательное учреждение Иркутской области «Усть-Илимский техникум лесопромышленных технологий и сферы услуг»

(ГБПОУ «УИ ТЛТУ»)

УТВЕРЖДЕНА приказом директора № 176 от «31» мая 2022 г.

# РАБОЧАЯ ПРОГРАММА УЧЕБНОЙ ПРАКТИКИ ПМ.01 ВВОД И ОБРАБОТКА ЦИФРОВОЙ ИНФОРМАЦИИ

## по профессии 16199 Оператор электронно-вычислительных и вычислительных машин

(для лиц с ограниченными возможностями здоровья)

Усть-Илимск 2022

Рассмотрена и одобрена на заседании методического объединения «Инклюзивное обучение» «26» мая 2022 г. протокол № 8 Председатель методического объединения

Bumf

А.Н.Вишнякова

Разработчик:

Симоненко Н.В., преподаватель, мастер производственного обучения, высшая квалификационная категория

Адаптированная рабочая программа учебной практики профессионального модуля «Ввод и обработка цифровой информации» разработана на основе установленных квалификационных требований по профессии 16199 Оператор электронно-вычислительных и вычислительных машин, с учетом Федерального государственного образовательного стандарта среднего профессионального образования по профессии 09.01.03 Мастер по обработке цифровой информации.

#### СОДЕРЖАНИЕ

1. Паспорт рабочей программы учебной практики профессионального модуля 4

2. Результаты освоения рабочей программы учебной практики профессионального модуля 7

3. Структура и содержание рабочей программы учебной практики профессионального модуля 8

4. Условия реализации рабочей программы учебной практики профессионального модуля 17

5. Контроль и оценка результатов освоения рабочей программы учебной практики профессионального модуля 19

# **1. ПАСПОРТ РАБОЧЕЙ ПРОГРАММЫ УЧЕБНОЙ ПРАКТИКИ ПРОФЕССИОНАЛЬНОГО МОДУЛЯ**

### **1.1. Область применения программы**

Адаптированная рабочая программа учебной практики (далее программа) – является частью адаптированной основной профессиональной образовательной программы профессионального обучения по профессии 16199 Оператор электронно-вычислительных и вычислительных машин в части освоения основных видов профессиональной деятельности (ВПД): **Ввод и обработка цифровой информации** и соответствующих профессиональных компетенций (ПК):

ПК 1.1. Подготавливать к работе и настраивать аппаратное обеспечение, периферийные устройства, операционную систему персонального компьютера и мультимедийное оборудование.

ПК 1.2. Выполнять ввод цифровой и аналоговой информации в персональный компьютер с различных носителей.

ПК 1.3. Конвертировать файлы с цифровой информацией в различные форматы.

ПК 1.4. Обрабатывать аудио и визуальный контент средствами звуковых, графических и видео-редакторов.

ПК 1.5. Создавать и воспроизводить видеоролики, презентации, слайдшоу, медиафайлы и другую итоговую продукцию из исходных аудио, визуальных и мультимедийных компонентов средствами персонального компьютера и мультимедийного оборудования.

## **1.2. Цель и планируемые результаты освоения программы**

С целью овладения указанными видами профессиональной деятельности и соответствующими профессиональными компетенциями обучающийся в ходе освоения программы учебной практики должен: иметь практический опыт:

- подключения кабельной системы персонального компьютера, периферийного и мультимедийного оборудования;

- настройки параметров функционирования персонального компьютера, периферийного и мультимедийного оборудования;

- ввода цифровой и аналоговой информации в персональный компьютер с различных носителей, периферийного и мультимедийного оборудования;

- сканирования, обработки и распознавания документов;

- конвертирования медиафайлов в различные форматы, экспорта и импорта файлов в различные программы-редакторы;

- обработки аудио-, визуального и мультимедийного контента с помощью специализированных программ-редакторов;

- создания и воспроизведения видеороликов, презентаций, слайд-шоу, медиафайлов и другой итоговой продукции из исходных аудио, визуальных и мультимедийных компонентов;

- осуществления навигации по ресурсам, поиска, ввода и передачи данных с помощью технологий и сервисов сети Интернет;

уметь:

- подключать и настраивать параметры функционирования персонального компьютера, периферийного и мультимедийного оборудования;

- настраивать основные компоненты графического интерфейса операционной системы и специализированных программ-редакторов;

- управлять файлами данных на локальных, съёмных запоминающих устройствах, а также на дисках локальной компьютерной сети и в сети Интернет;

- производить распечатку, копирование и тиражирование документов на принтере и других периферийных устройствах вывода;

- распознавать сканированные текстовые документы с помощью программ распознавания текста;

- вводить цифровую и аналоговую информацию в персональный компьютер с различных носителей, периферийного и мультимедийного оборудования;

- создавать и редактировать графические объекты с помощью программ для обработки растровой и векторной графики;

- конвертировать файлы с цифровой информацией в различные форматы;

- производить сканирование прозрачных и непрозрачных оригиналов;

- производить съёмку и передачу цифровых изображений с фото- и видеокамеры на персональный компьютер;

- обрабатывать аудио-, визуальный контент и мультимедийные файлы средствами звуковых, графических и видео-редакторов;

- создавать видеоролики, презентации, слайд-шоу, медиафайлы и другую итоговую продукцию из исходных аудио, визуальных и мультимедийных компонентов;

- воспроизводить аудио-, визуальный контент и мультимедийные файлы средствами персонального компьютера и мультимедийного оборудования;

- использовать медиа-проектор для демонстрации содержимого экранных форм с персонального компьютера;

знать:

- устройство персональных компьютеров, основные блоки, функции и технические характеристики;

- архитектуру, состав, функции и классификацию операционных систем персонального компьютера;

- виды и назначение периферийных устройств, их устройство и принцип действия, интерфейсы подключения и правила эксплуатации;

- принципы установки и настройки основных компонентов операционной системы и драйверов периферийного оборудования;

- принципы цифрового представления звуковой, графической, видео и мультимедийной информации в персональном компьютере;

- виды и параметры форматов аудио-, графических, видео- и мультимедийных файлов, и методы их конвертирования;

- назначение, возможности, правила эксплуатации мультимедийного оборудования;

- основные типы интерфейсов для подключения мультимедийного оборудования;

- основные приемы обработки цифровой информации;

- назначение, разновидности и функциональные возможности программ обработки звука;

- назначение, разновидности и функциональные возможности программ обработки графических изображений;

- назначение, разновидности и функциональные возможности программ обработки видео- и мультимедиа контента;

- структуру, виды информационных ресурсов и основные виды услуг в сети Интернет;

- назначение, разновидности и функциональные возможности программ для создания веб-страниц;

### **1.3. Количество часов на освоение программы учебной практики:** всего – 1380 часов.

# **2. РЕЗУЛЬТАТЫ ОСВОЕНИЯ РАБОЧЕЙ ПРОГРАММЫ УЧЕБНОЙ ПРАКТИКИ ПРОФЕССИОНАЛЬНОГО МОДУЛЯ**

Результатом освоения рабочей программы учебной практики профессионального модуля является овладение обучающимися видами профессиональной деятельности (ВПД): **Ввод и обработка цифровой информации,** в том числе и профессиональными (ПК) и общими (ОК) компетенциями:

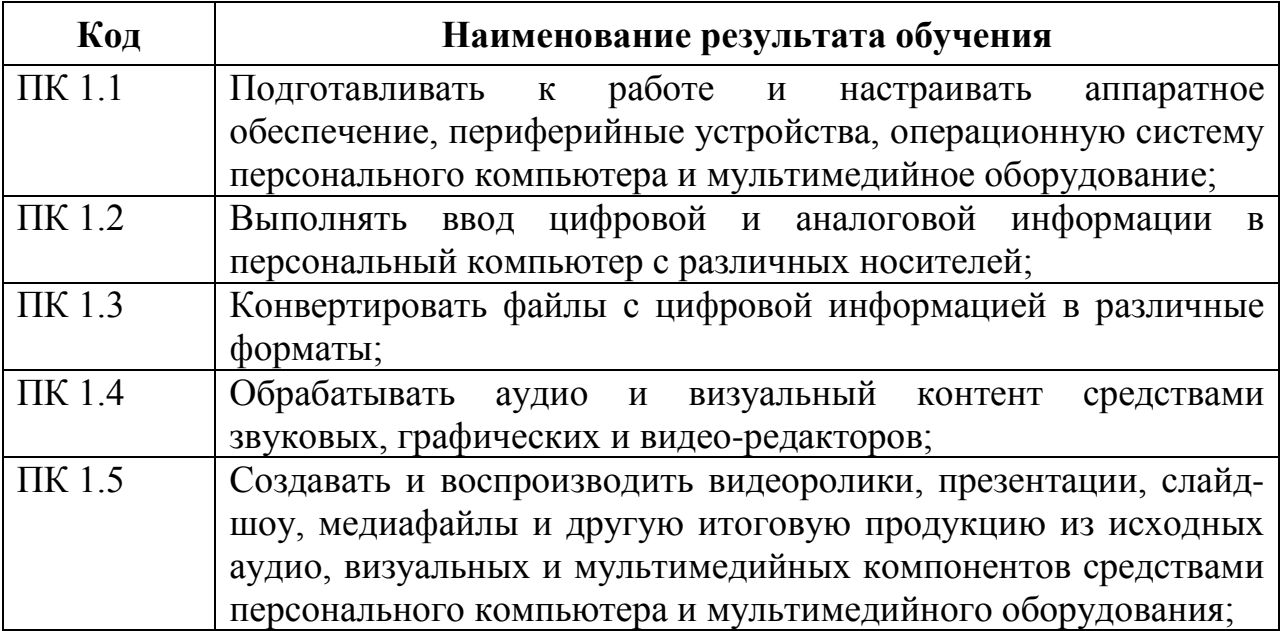

# **3. СОДЕРЖАНИЕ ПРОГРАММЫ УЧЕБНОЙ ПРАКТИКИ**

# **3.1. Тематический план программы учебной практики**

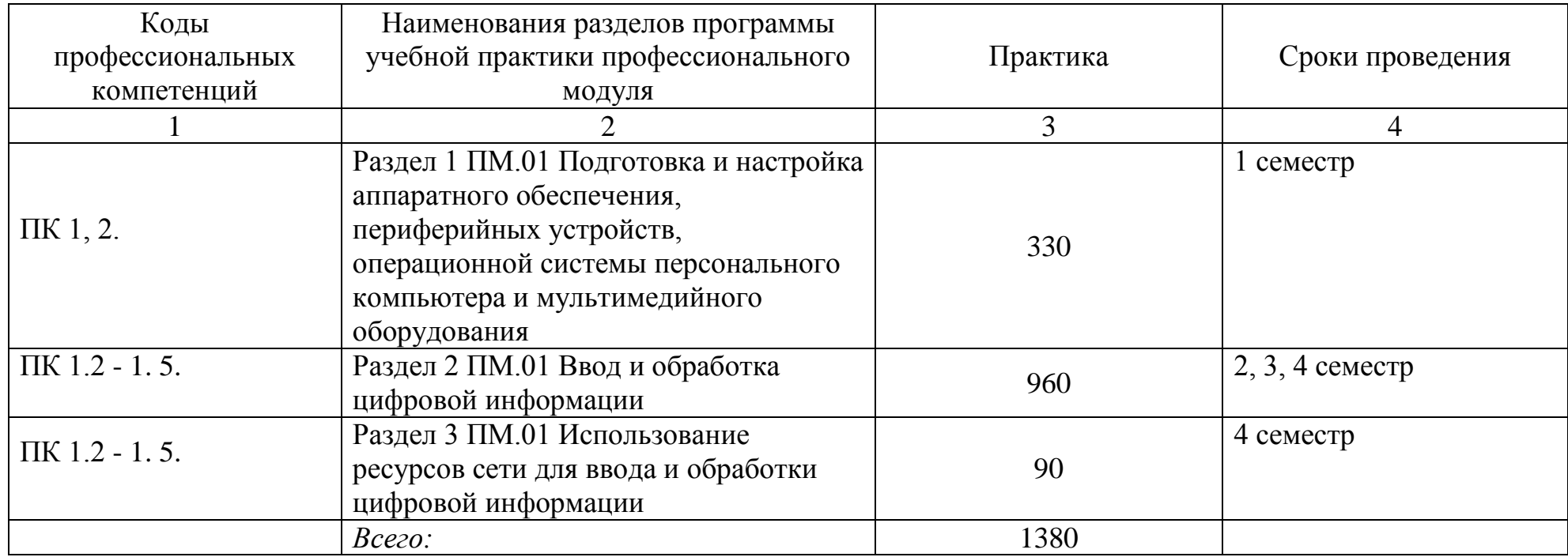

# **3.2. Содержание обучения по программе учебной практики профессионального модуля (ПМ)**

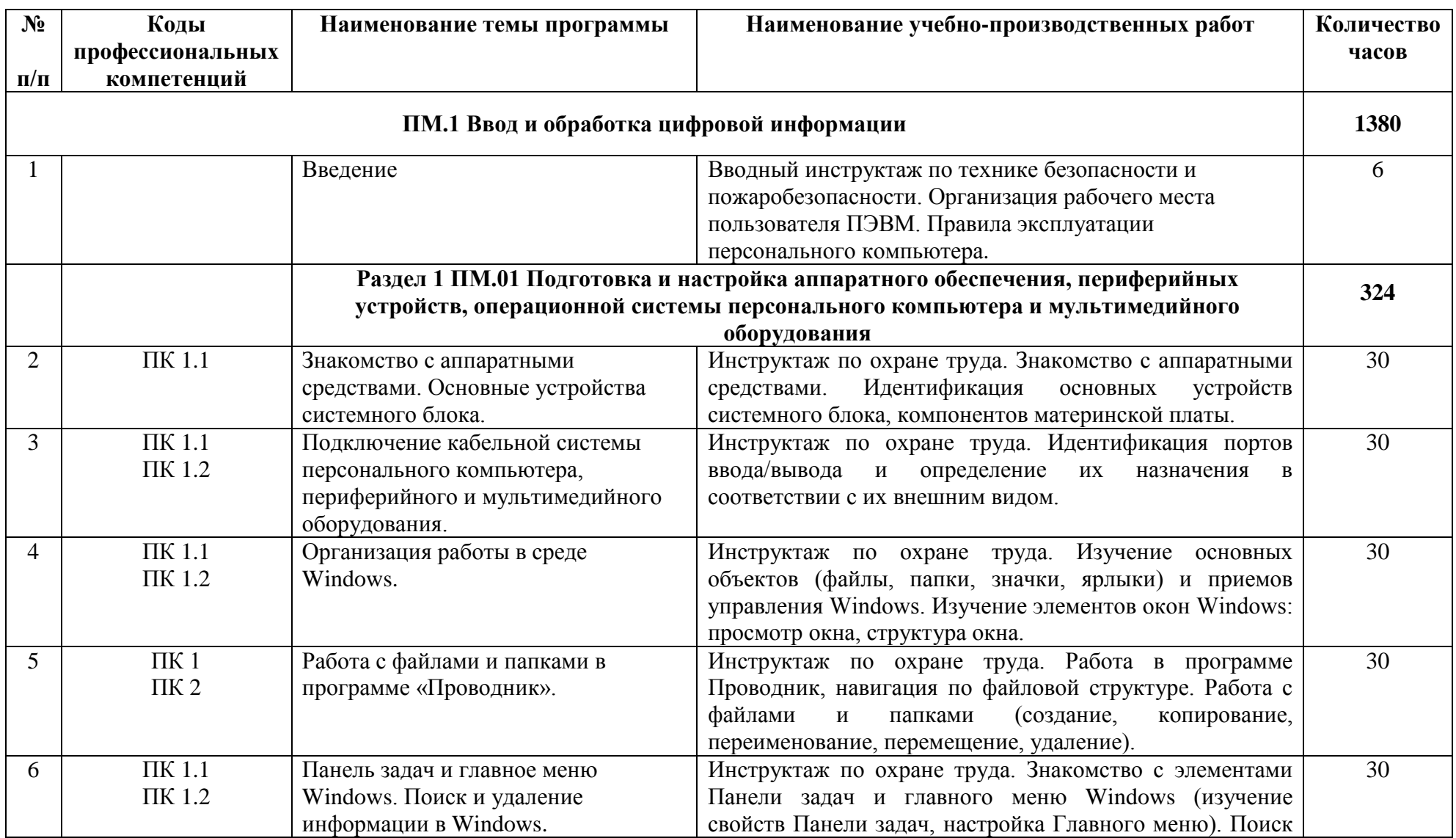

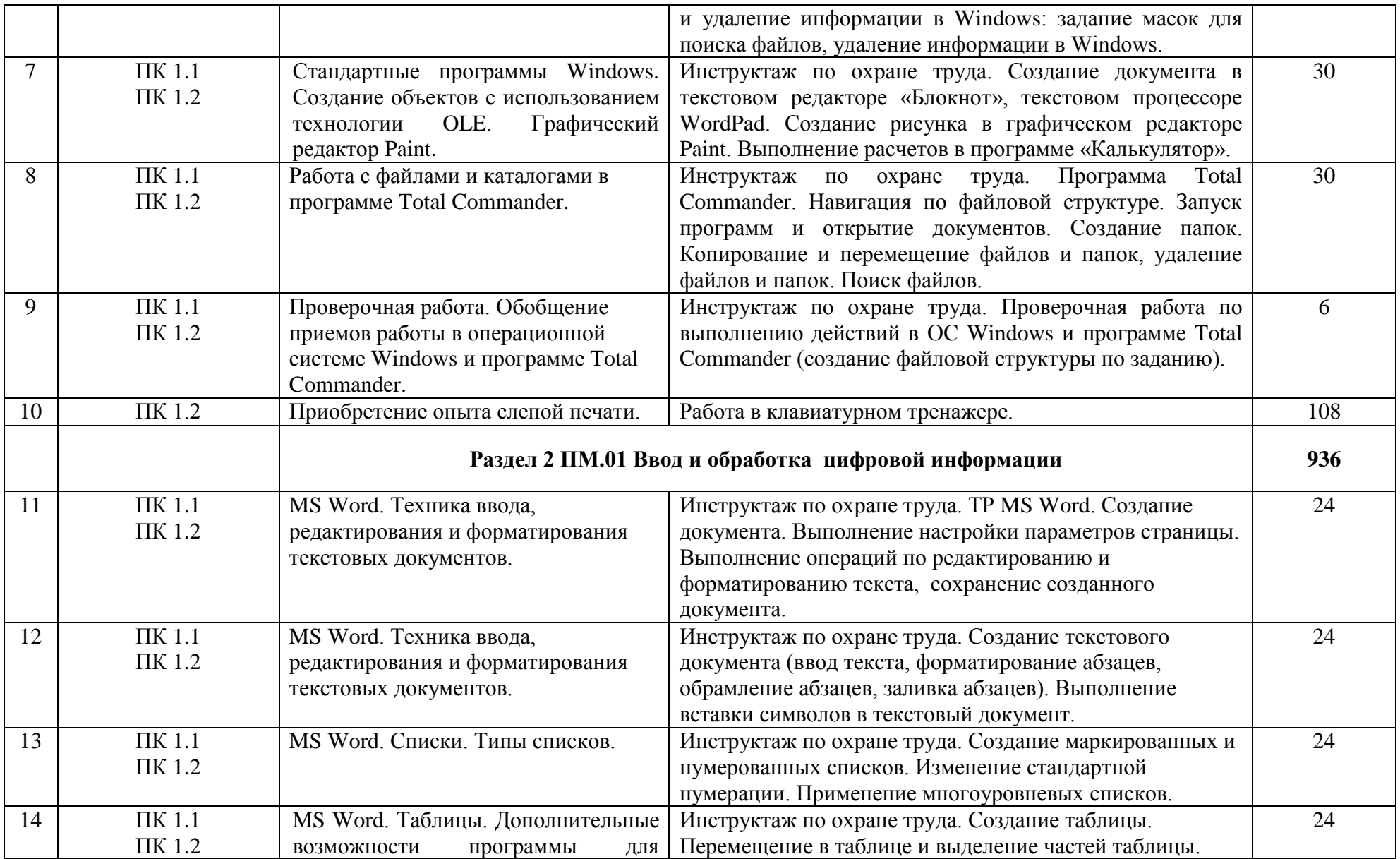

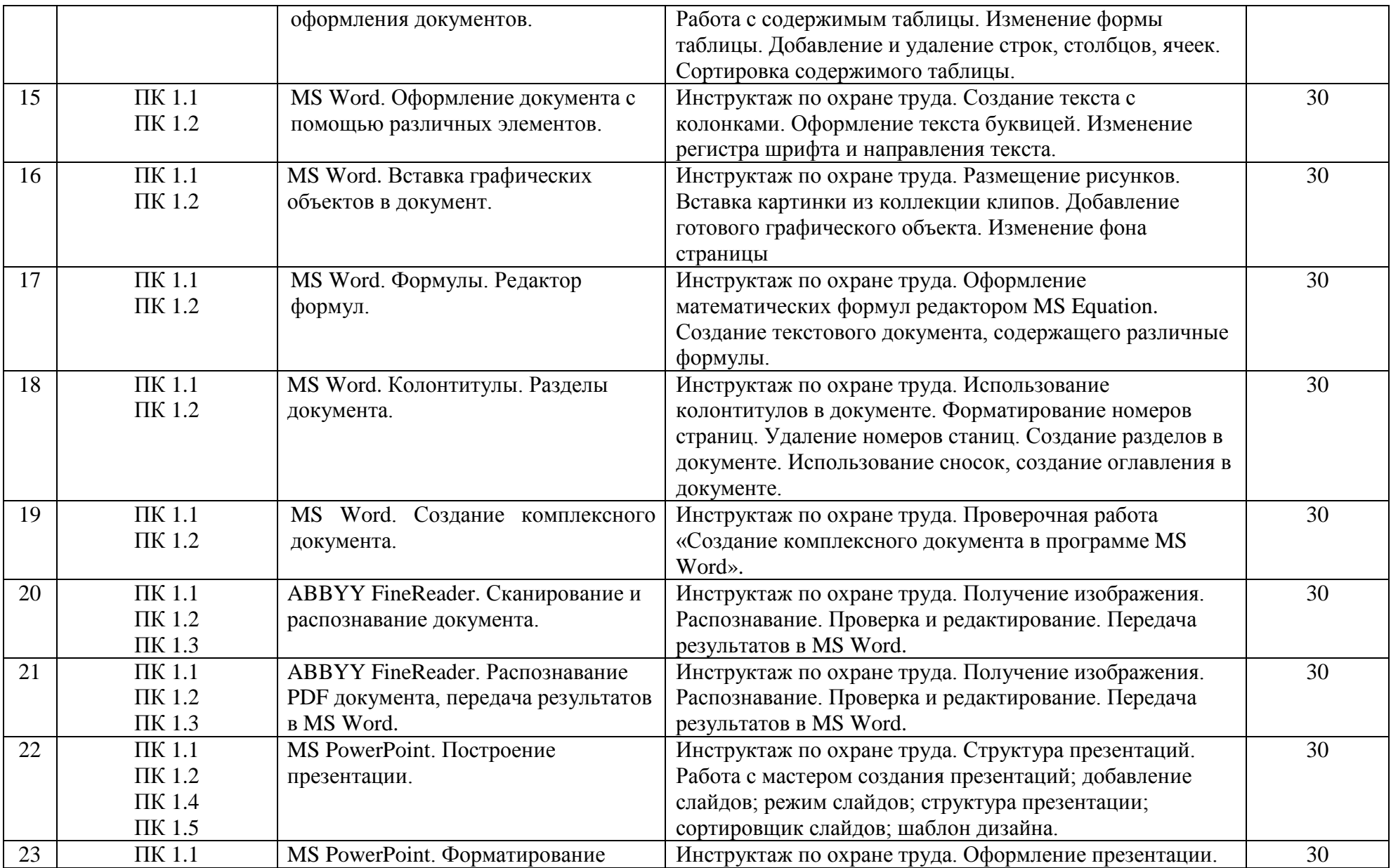

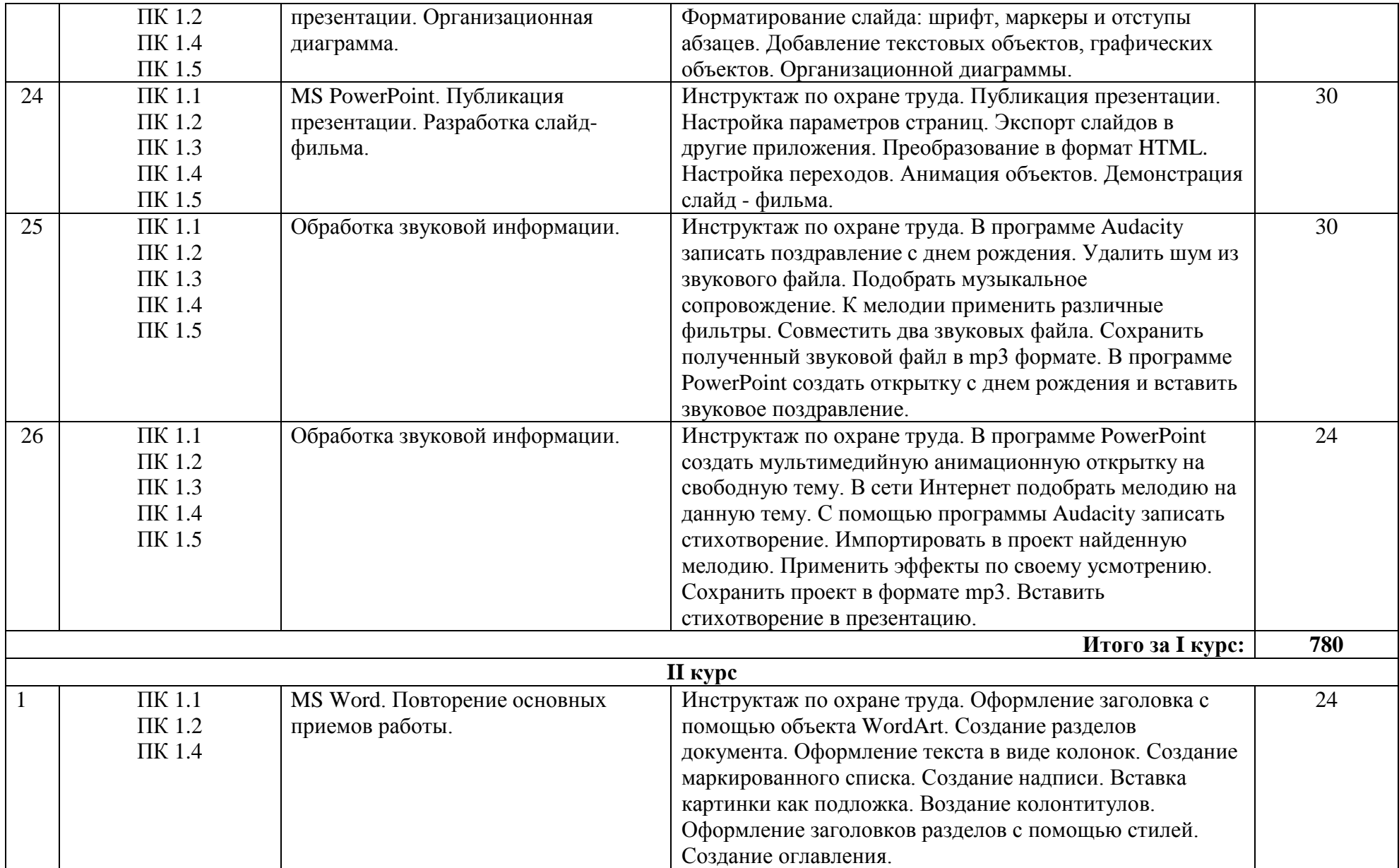

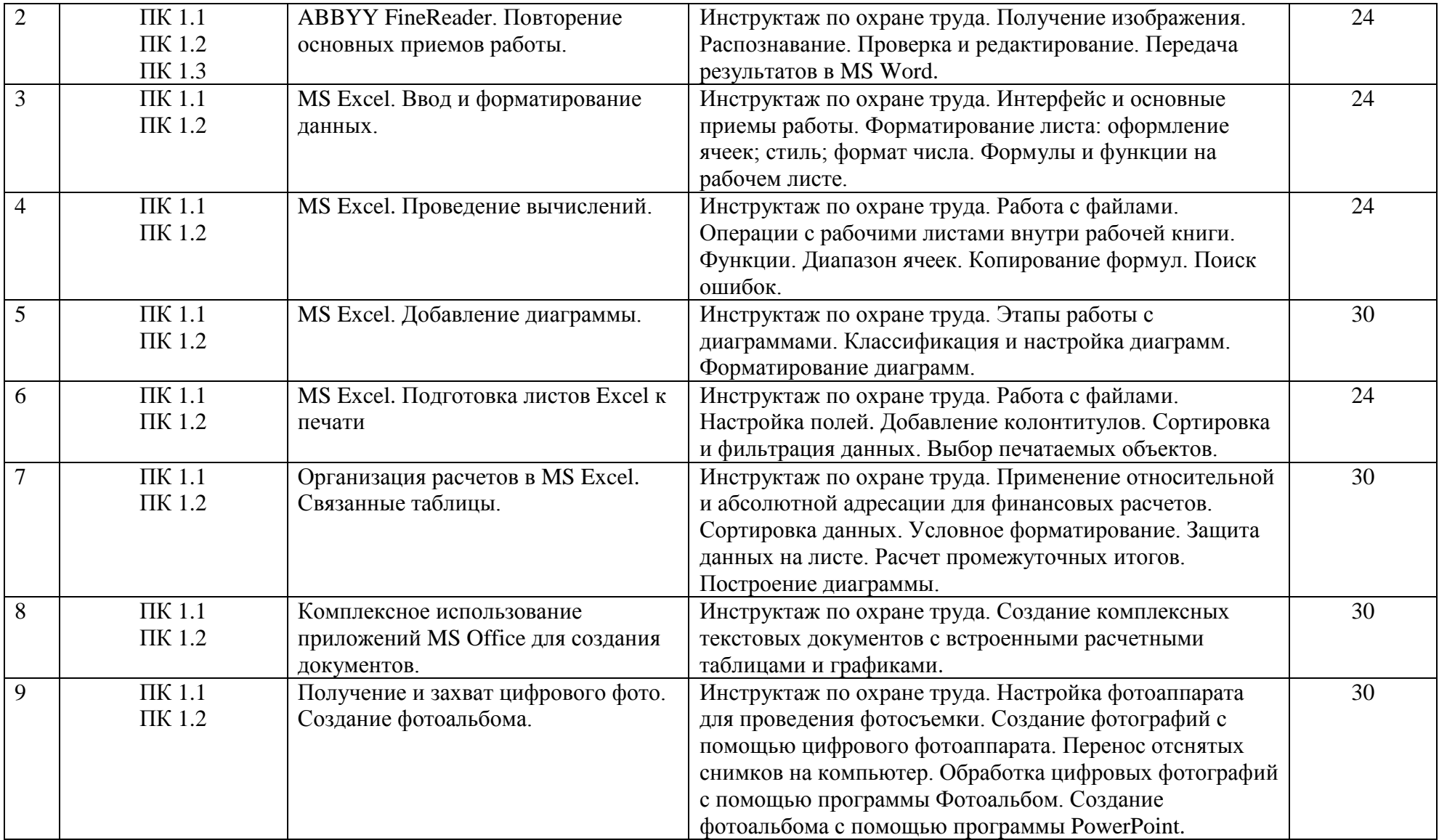

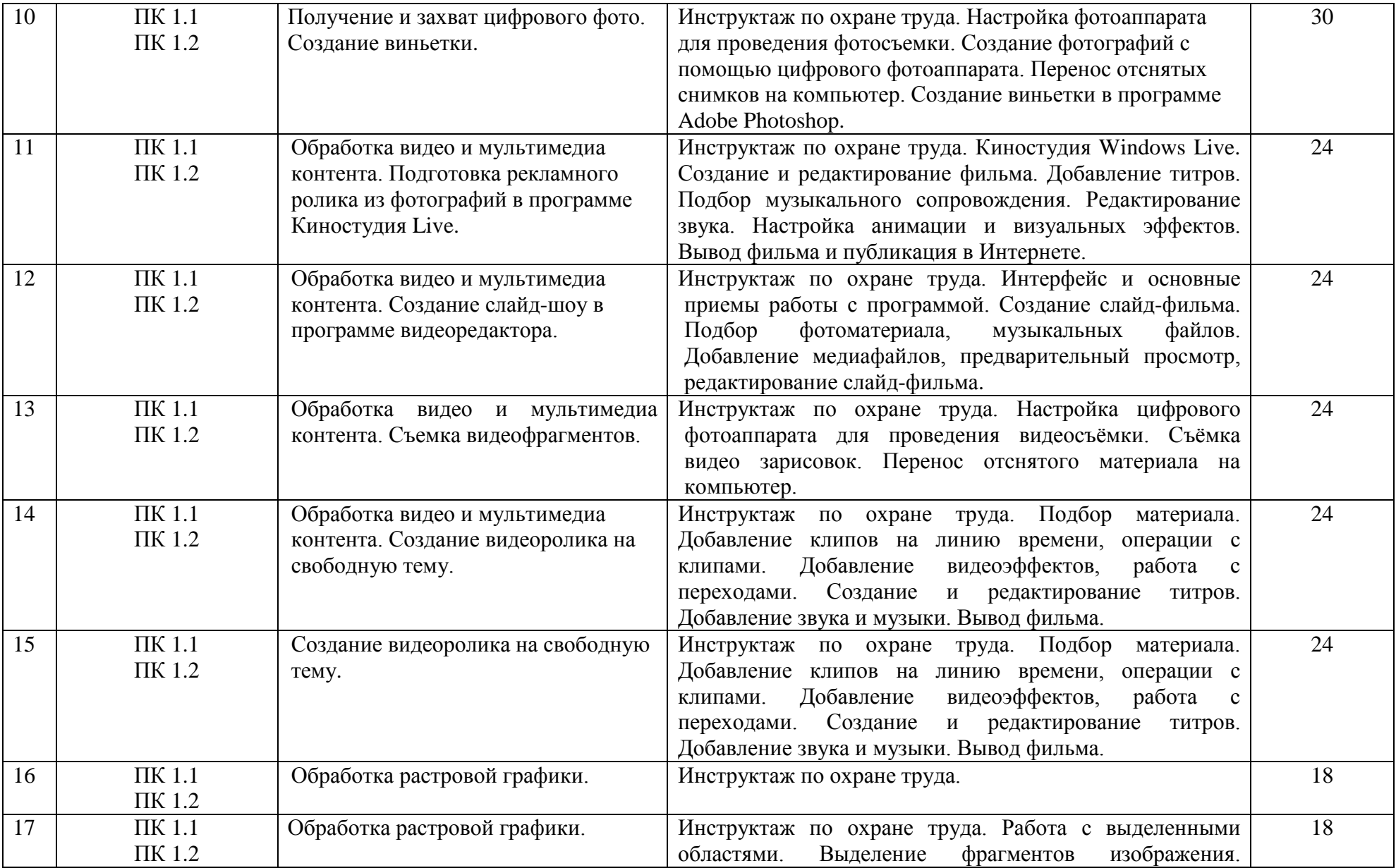

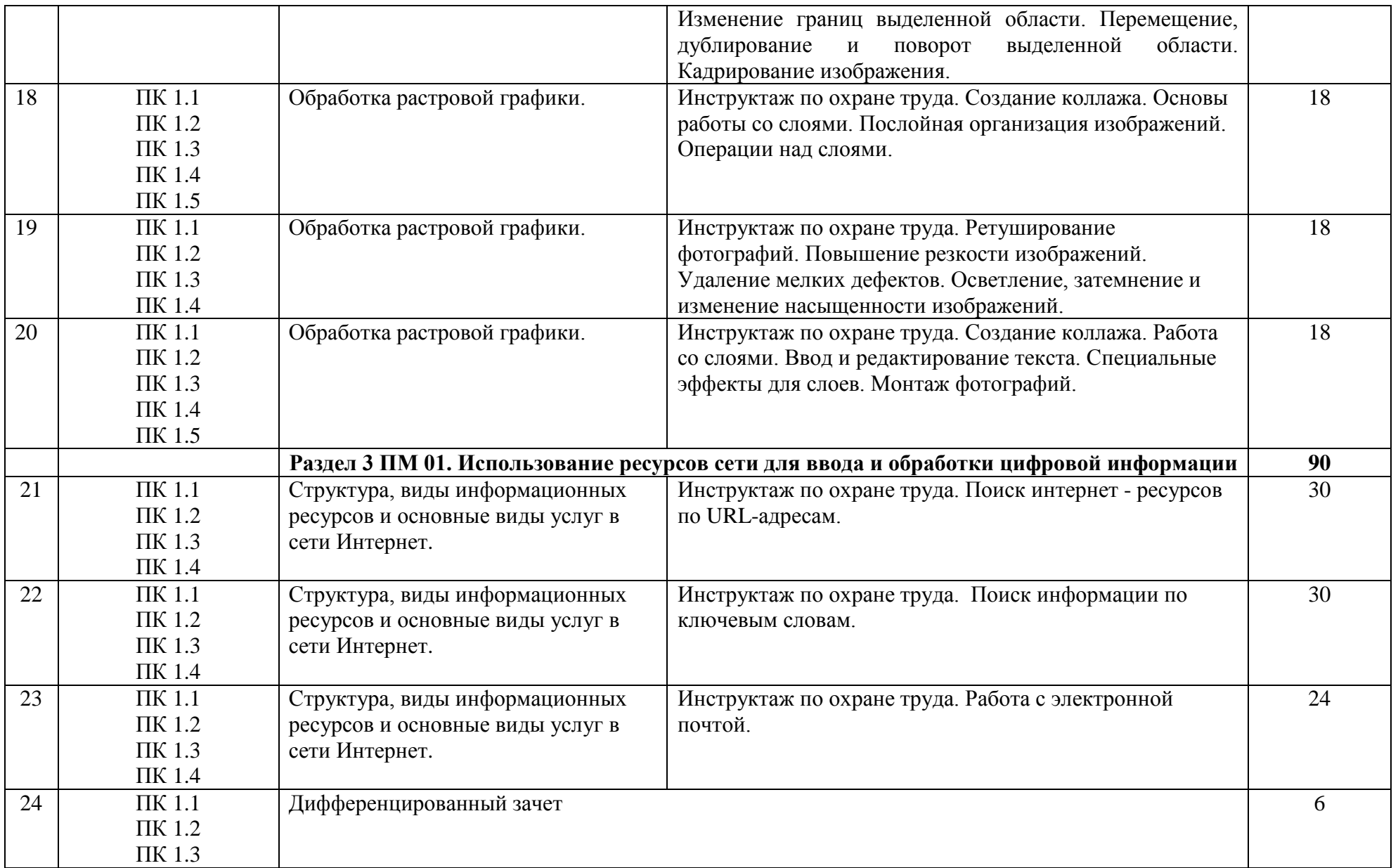

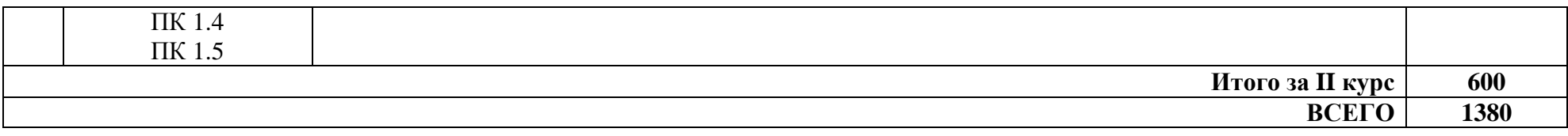

# **4. УСЛОВИЯ РЕАЛИЗАЦИИ РАБОЧЕЙ ПРОГРАММЫ УЧЕБНОЙ ПРАКТИКИ ПРОФЕССИОНАЛЬНОГО МОДУЛЯ**

### **4.1. Материально-техническое обеспечение**

Оборудование кабинета мультимедиа-технологий:

– компьютерный стол, проектор для преподавателя;

– компьютерные столы для обучающихся;

– комплект учебно-методической документации.

Коллекция цифровых образовательных ресурсов:

– электронные учебники;

– электронные видеоматериалы.

Технические средства обучения:

- персональные компьютеры;
- серверное оборудование;
- мультимедийное оборудование;
- принтер лазерный;
- сканер;

– аудиосистема;

–web-камеры;

- внешние накопители информации;
- локальная сеть;
- подключение к глобальной сети Интернет.

## **4.2. Информационное обеспечение обучения**

# **Основные источники:**

- 1. Остроух А.В. Ввод и обработка цифровой информации: учебник для нач. проф. Образования / А.В. Остроух. – М.: Издательский центр «Академия», 2014. –288с.
- 2. Курилова А.В. Ввод и обработка цифровой информации. Практикум : учеб. Пособие для учреждений нач. проф. Образования / А.В.Курилова, В.О.Оганесян. – М.: издательский центр «Академия», 2013. – 160.
- 3. Богатюк В.А. Оператор ЭВМ: учеб. пособие для нач. проф. образования / В.А. Богатюк, Л.Н. Кужурцева. – 3-е изд., стер. – М.: Издательский центр «Академия», 2010. – 112 с.

## **Интернет-ресурсы:**

- 1. Единая коллекция цифровых образовательных ресурсов // URL: <http://school-collection.edu.ru/catalog/> (27.06.2022).
- 2. Интернет-Университет Информационных Технологий // URL: <http://www.intuit.ru/> (27.06.2022).
- 3. Википедия свободная энциклопедия // URL: <http://ru.wikipedia.org/> (27.06.2022).
- 4. Информационная безопасность // URL: <http://citforum.ru/security/> (27.06.2022).
- 5. Сайт по охране труда // URL:<http://www.ohranatruda.ru/> (27.06.2022).
- 6. Виртуальный компьютерный музей // URL: [http://www.computer](http://www.computer-museum.ru/)[museum.ru](http://www.computer-museum.ru/) (27.06.2022).
- 7. Знакомство с цифровым звуком // URL: [http://www.audacity.ru](http://www.audacity.ru/) (27.06.2022).
- 8. Преподавание, наука и жизнь: сайт Константина Полякова // URL: <http://kpolyakov.spb.ru/index.htm> (27.06.2022).

## **4.3. Общие требования к организации образовательного процесса учебной практики.**

Учебная практика проводится в учебно-производственных мастерских образовательного учреждения, чередуясь с теоретическими занятиями в рамках профессионального модуля по 18 часов (3 дня в неделю).

Медицинские ограничения регламентированы Перечнем медицинских противопоказаний Министерства здравоохранения Российской Федерации.

Занятия проводят мастера производственного обучения, закрепленные за учебной группой, или за учебной мастерской. Ответственность, за руководство учебной практикой обучающихся, несет заместитель директора по учебно-производственной работе. Учет учебной практики обучающихся ведется в учебном журнале мастером производственного обучения. Учебная практика завершается оценкой освоенных компетенций и прохождением аттестации на начальный уровень квалификации (второй разряд). Аттестация по итогам учебной практики проводится в форме дифференцированного зачета. Результаты оценки учитываются при итоговой аттестации.

## **4.4. Кадровое обеспечение учебной практики**

Руководство учебной практикой осуществляет мастер производственного обучения, имеющий высшее инженерное или высшее педагогическое образование, соответствующее профилю профессии «Мастер по обработке цифровой информации». Мастер производственного обучения должен иметь на 1 разряд выше по профессии рабочего, чем предусмотрено образовательным стандартом для выпускников, с обязательной стажировкой в профильных организациях не реже 1–го раза в 3 года.

# **5. КОНТРОЛЬ И ОЦЕНКА РЕЗУЛЬТАТОВ ОСВОЕНИЯ ПРОФЕССИОНАЛЬНОГО МОДУЛЯ (ВИДА ПРОФЕССИОНАЛЬНОЙ ДЕЯТЕЛЬНОСТИ)**

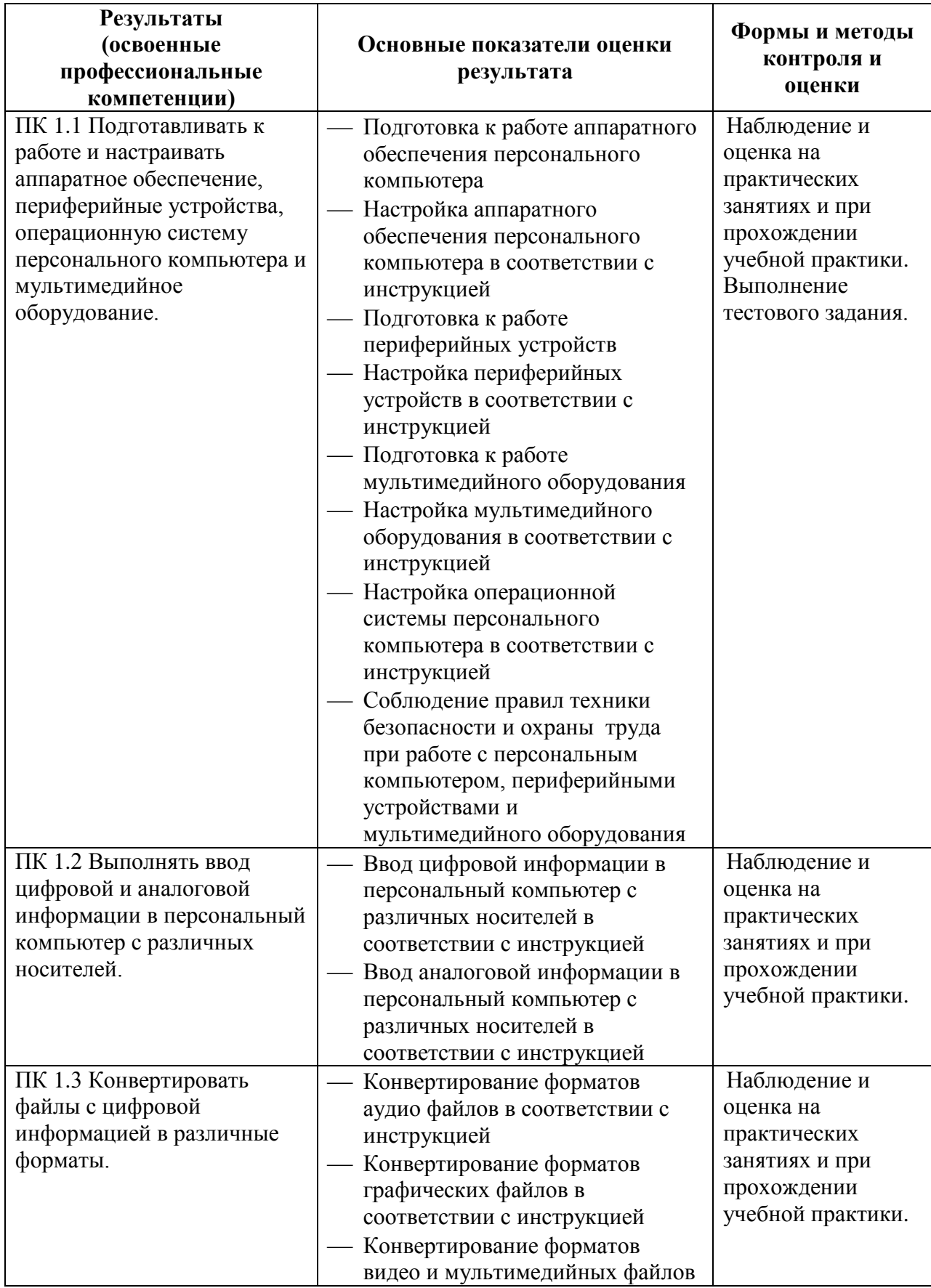

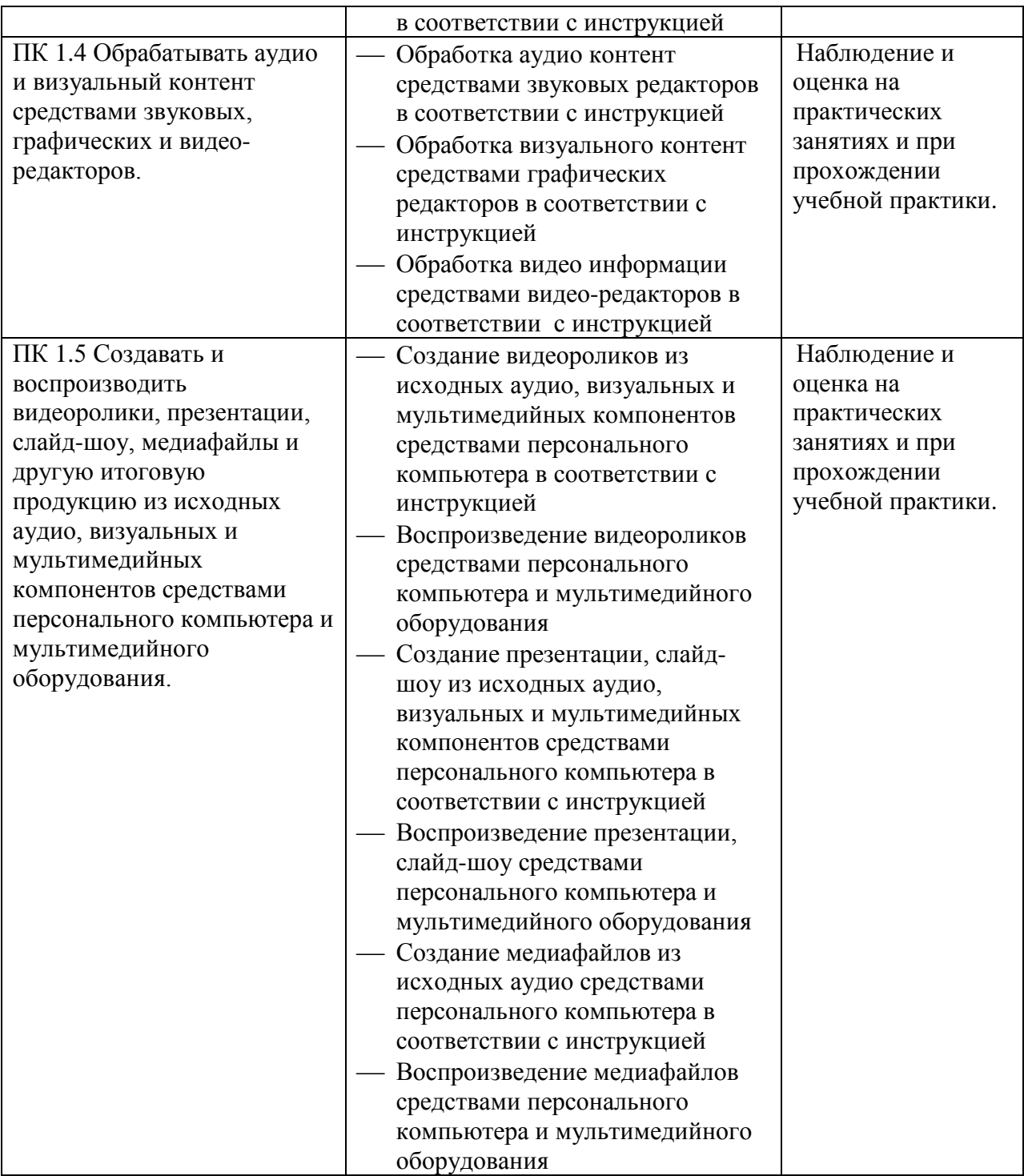